## Cheatography

## Xcode Cheat Sheet by [marcslove](http://www.cheatography.com/marcslove/) via [cheatography.com/20898/cs/3763/](http://www.cheatography.com/marcslove/cheat-sheets/xcode)

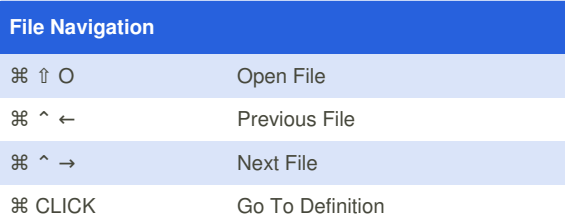

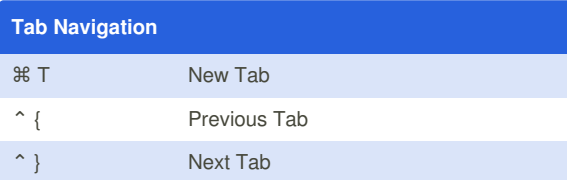

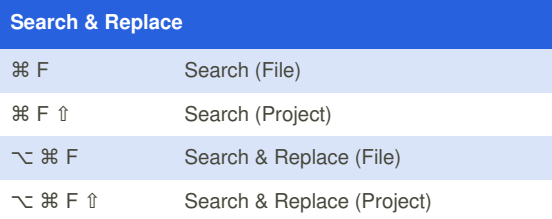

## By **marcslove**

[cheatography.com/marcslove/](http://www.cheatography.com/marcslove/)

Not published yet. Last updated 25th March, 2015. Page 1 of 1.

Sponsored by **Readability-Score.com** Measure your website readability! <https://readability-score.com>